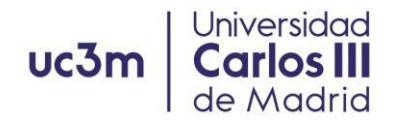

## **Virtualización de Funciones de Red (NFV)**

Unidad 1: Introducción. ¿Qué es NFV? Motivación: ¿para qué se necesita NFV? Los beneficios de NFV. NFV enablers: cloud computing y hardware de propósito general. Virtualización en data centers: computación y almacenamiento. ¿Qué diferencias tienela virtualización de red?

Unidad 2: Arquitectura NFV. Conceptos de NFV. Arquitectura NFV: elementos y puntosde referencia. Encadenamiento de funciones. Soporte en la arquitectura para contenedores y virtualización ligera.

Unidad 3: Casos de Uso NFV. VNFIaaS, NFVaaS, NFVPaaS y NFVSaaS. Gráficos dereenvío NFV. Virtualización en entornos móviles. Virtualización en el entorno doméstico. Virtualización en redes fijas y de distribución de contenidos.

Unidad 4: NFV en funcionamiento. Prácticas de laboratorio con OSM y Juju.

Unidad 5: Relación de NFV con las tecnologías cloud y SDN.

Unidad 6: Estandarización de NFV